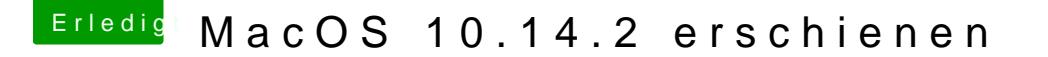

Beitrag von revunix vom 6. Dezember 2018, 22:35

## [Zitat von Altemi](https://www.hackintosh-forum.de/forum/thread/40520-macos-10-14-2-erschienen/?postID=469716#post469716)rabelle

Aber ich bin kein Videocutter, ich wollte die Funktion nur aus Spaß aktivie

Man muss keine Videos schneiden um davon zu profitieren. Hier mal die Stat